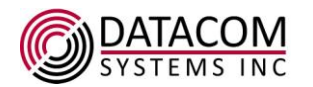

# **Datacom Systems Inc. 9 Adler Dr. East Syracuse, NY 13057 Phone: +1-315-463-9541 Support: www.datacomsystems.com**

#### **Release Notes**

Supported Models: **DS-1404, DS-1406, TS-1404, TS-1406, TS-2408**

Upgrade File Name: **firmware.tar**

Compatible Terminal Emulators: **Putty, Tera Term, Windows Telnet Client, Linux Telnet Client.** 

### **APPLICATION VERSION: 010317A1**

Requirements: Firmware version 111816A1

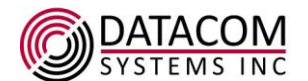

# Release Notes January 27, 2017

## **Changes in version 010317A1**

### **1. Fixes**

Fixed issue with Microsoft telnet connections, and related telnet connectivity fixes.

Added model information to HELP or HE command.

Adjusted firmware filenaming convention.

General command improvements.

NTP updates.

### **Known Issues:**

SFP Reinsertion - If an SFP is removed and reinserted, the lights on the front of the unit will remain lit, however, the DS will not recognize the port as being up. Port configuration must be reset.

Management Port - Initial boot requires 1G connection on management port. You can set the management port to 10/100M after boot.

If you want to have email notifications sent out when port status, power supply or other alerts/alarms occur, fill in a valid IPv4 address or servername in the "Named Server" field, using the "set email server" command. If the Named Server field is blank on a cold boot, no email alerts will be sent.

Both the Date and Time have to be adjusted with the same command. The first one setting the date, the second setting the time. i.e. to set the date time for January 27, 2017 at 0938am use the command: system set time 2017:1:27:9:38

The Port Counter Field "cntTxCMDropPkts:" field doesn't reset when the reset counters command is used.

On the Bypass (DS) versions, the appliance pairs should be set to be at the same speed at all times.

The System Set Time command month field allows for values greater than 12 to be entered. When a value over 12 is entered, it adds to the year value. For example, if "14" is entered as the month, it will add a year.

It is possible to backspace through the prompt. This is a visual effect only, commands are not impacted.